## COMO POSTAS AS ATIVIDADES COMPLEMENTARES PELO SIGAA

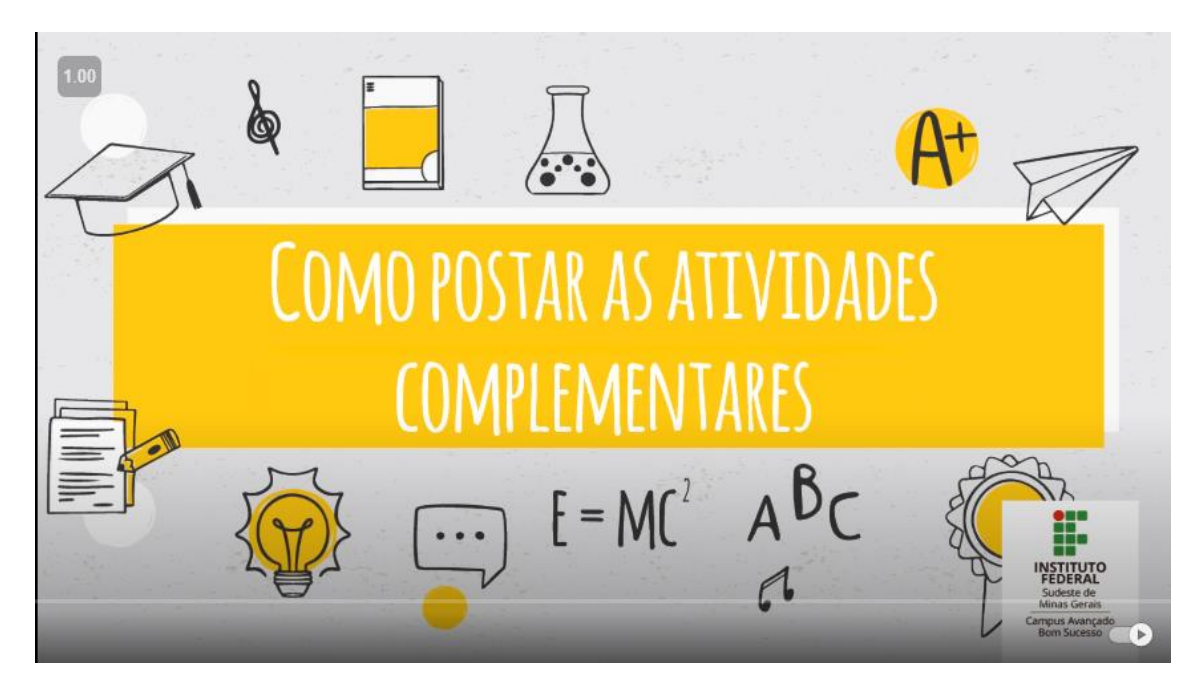

https://www.youtube.com/watch?v=4dl21ahnnQA&t=4s&ab\_channel=PedroHenriquedeOlivei raeSilva